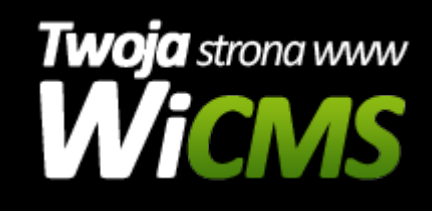

## **Instrukcja obsługi**

## **Slajder Banerów**

v.3.1.0

Slajder Banerów

Źródło: <https://wicms.webimpuls.pl/wpis/26,slajder-banerow>